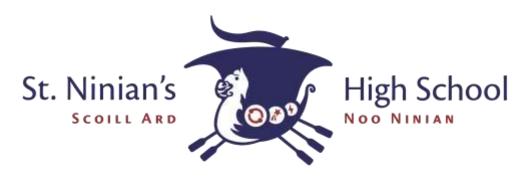

## Independent Learning Task

| Subject       | Design and Technology – Food and Nutrition module                                                                                                    |
|---------------|----------------------------------------------------------------------------------------------------|
| ILP #1        | Research and Revision                                                                                                    |
| Week set:     | Week 1 (week commencing 4 <sup>th</sup> September)                                                                                                    |
| Duration:     | Students can choose when they complete the independent learning activities in their Food and Nutrition module. The module is 12 weeks long.                                                                                                    |
| Hand in:      | Week 12 (week commencing 27 <sup>th</sup> November)                                                                                                    |
| Instructions: | Students are expected to complete at least one of the following independent learning activities in this task:                                                                                                    |
|               | <b>Developing</b><br>Spot 5 'traffic light labels' from different food packaging. Take a<br>picture of each label and then rank each food product healthiest to<br>least healthy. Upload your work to the Independent Learning Task<br>assignment in your Google Classroom.                                                                                                    |
|               | Good<br>Choose 5 foods and look at their 'traffic light labels'. Which foods are<br>high in:<br>a. saturated fat<br>b. sugars<br>c. Salt<br>Upload your work to the Independent Learning Task assignment in<br>your Google Classroom.                                                                                                    |
|               | <ul> <li>World Class!</li> <li>Create a knowledge organiser for your Food and Nutrition module.</li> <li>You should include the following topics: <ol> <li>Ingredients list for your food practicals</li> <li>Equipment required for each practical</li> <li>Suggested modifications/improvements to make each dish healthier</li> <li>Kitchen safety rules</li> </ol> </li> <li>You can work on the template slide in the Independent Learning Task Assignment in your Google Classroom.</li> </ul> |

|                      | You can complete more than one activity or choose to complete all three!                                                                                                    |
|----------------------|----------------------------------------------------------------------------------------------------|
| Skills:              | This task develops your ability to carry out independent research and<br>develops your technical knowledge as well. These skills are needed<br>when you are investigating design opportunities and revising for<br>written assessments. |
| Marking<br>schema:   | Your teacher will be looking for pieces of work that show you have collected research and presented information clearly.                                                                                                    |
|                      | You will be awarded with 2 ePraise Points for completing the 'Good' activity and an ePraise Accolade for successfully completing the 'World Class!' activity.                                                                           |
| Additional           | Online Resource - Focus eLearning by Focus Educational Software Itd.                                                                                                    |
| guidance or<br>help: | Your teacher will share an example of each outcome with you.                                                                                                    |